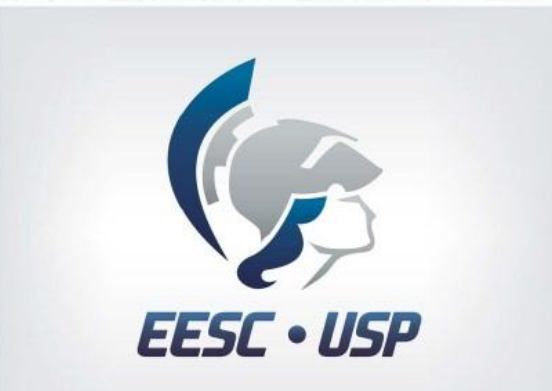

### Digital PID: Interfacing the uC PIC18F and Matlab

Autores: César Domingues Rafael Mariano

> Revisão: Heitor Vinicius Mercaldi Vilma A. Oliveira

**InteGrad EESC** 

## **Contents**

- 1. System overview
- 2. Plant characteristics
- 3. Microcontroler algorithm
- 4. Development
- 5. Implementation of the algorithm in the microcontroller

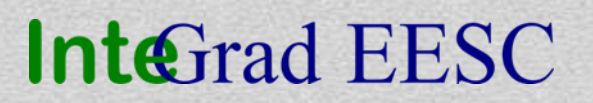

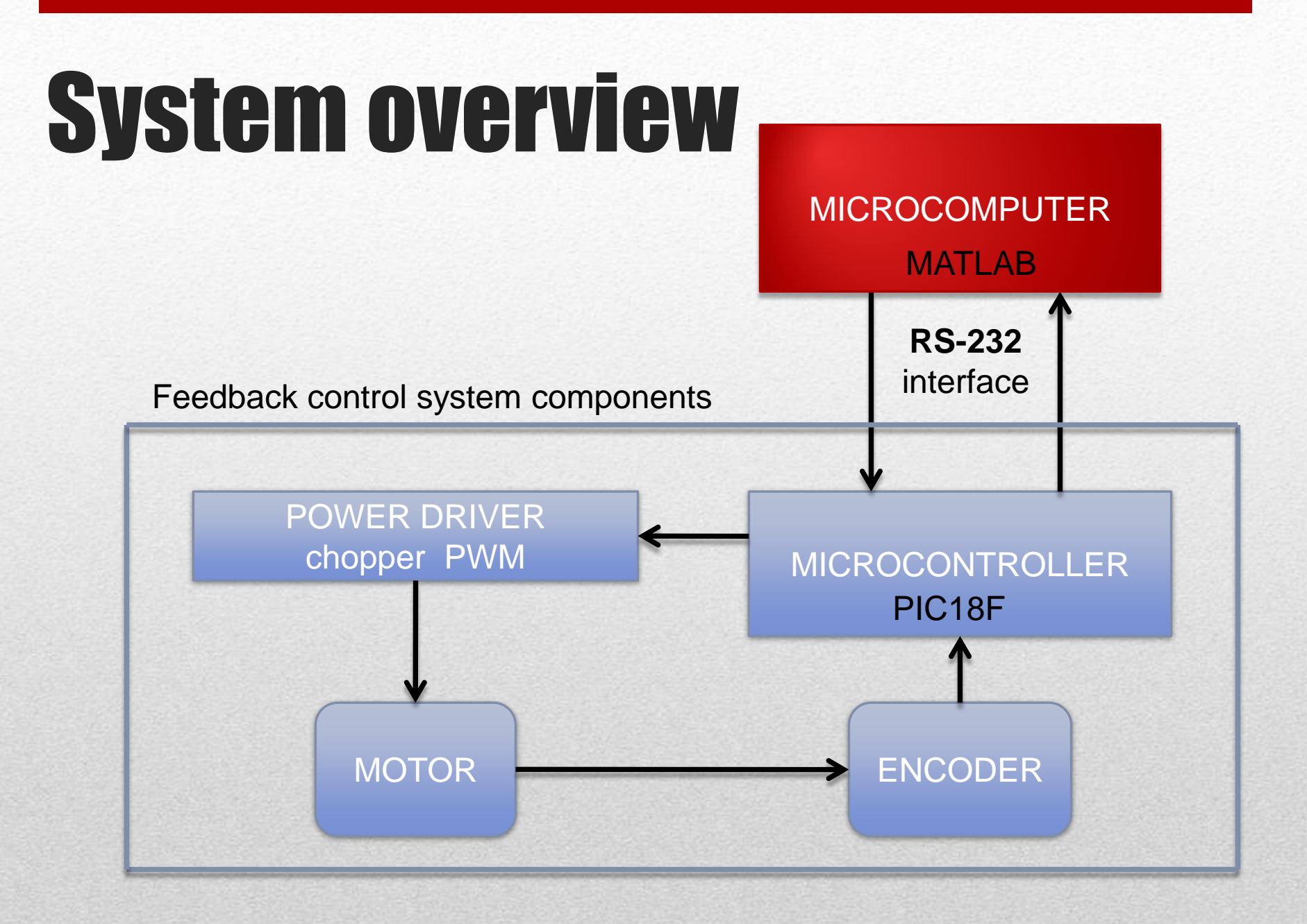

### Plant Characteristics

DC Motor Permanent Magnet Voltage 12V

Encoder Resolution 1024

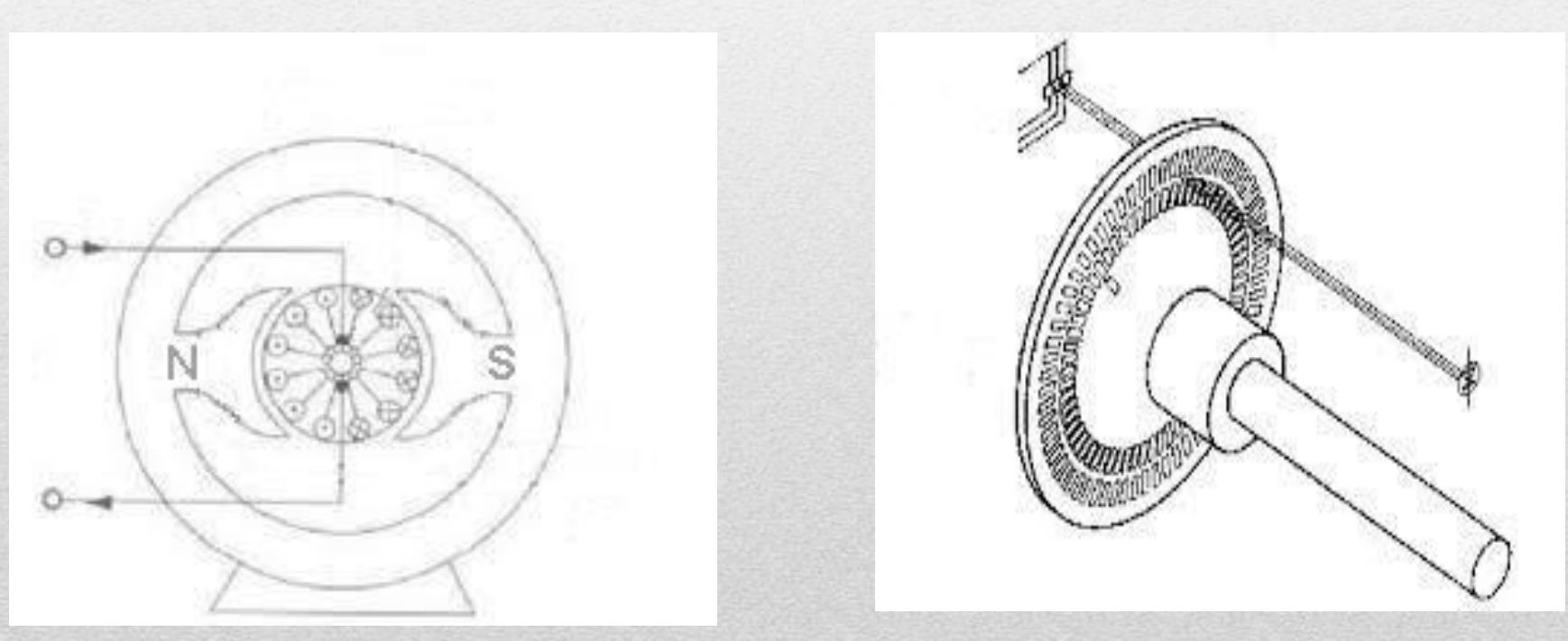

#### **InteGrad EESC**

### **Motor Transfer Function**

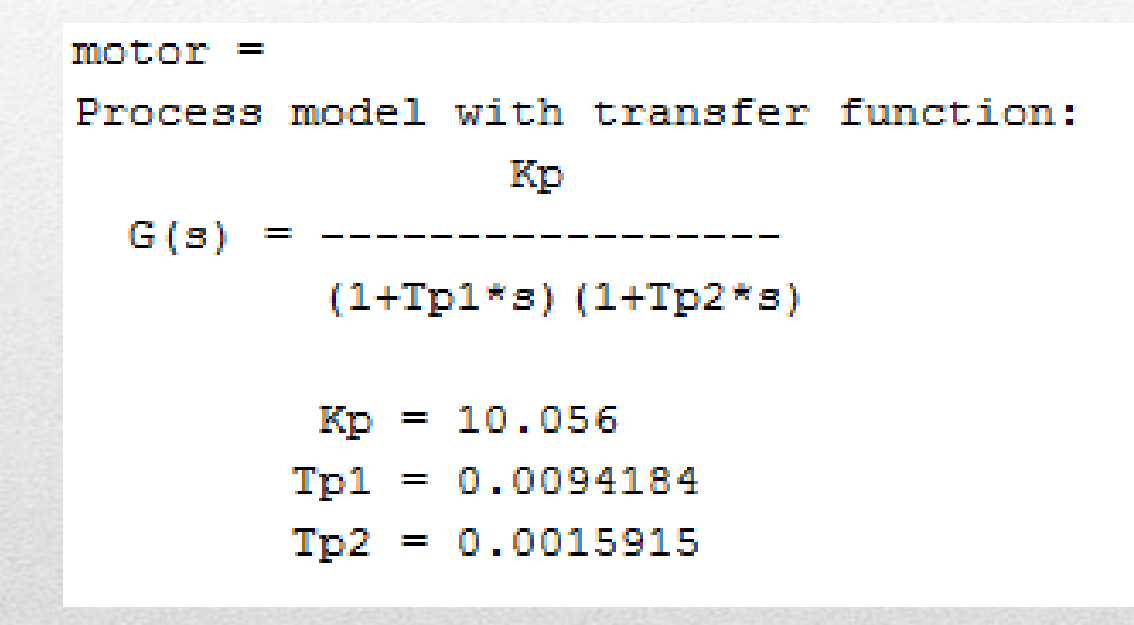

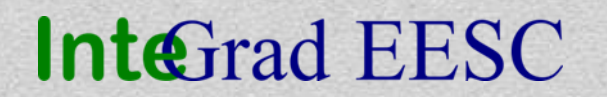

## **Controler Transfer Function**

>> controlador

Transfer function:

 $3.673e-006$   $s^2 + 0.001299$  s + 0.1412

 $4.5e-005$   $8^2$  +  $8$ 

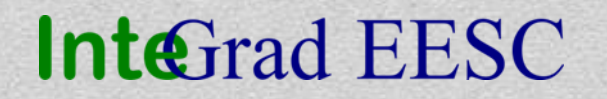

### Hardware

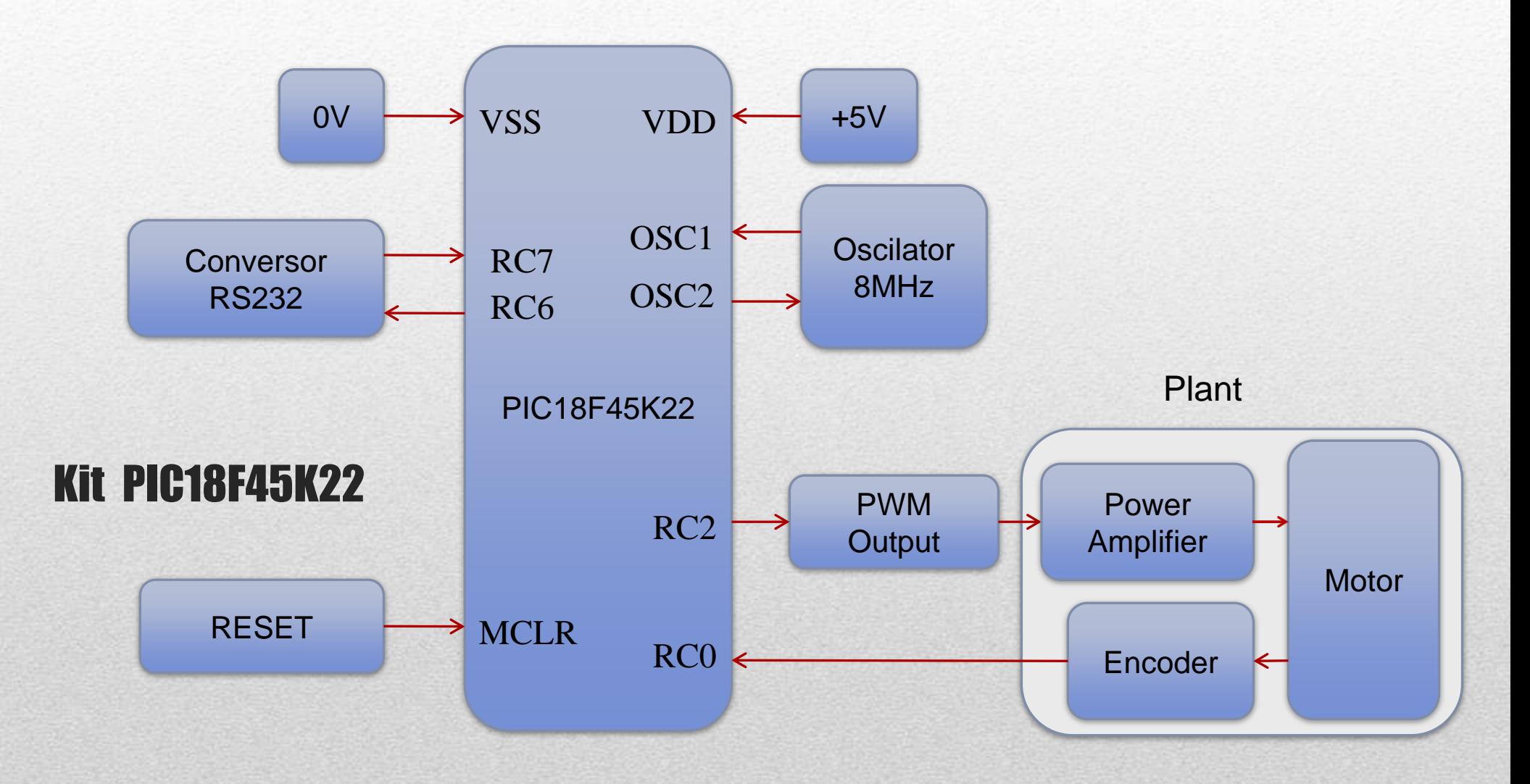

#### **InteGrad EESC**

**Oficina Controladores PID 09/05/2014**

## Specific QEI Hardware

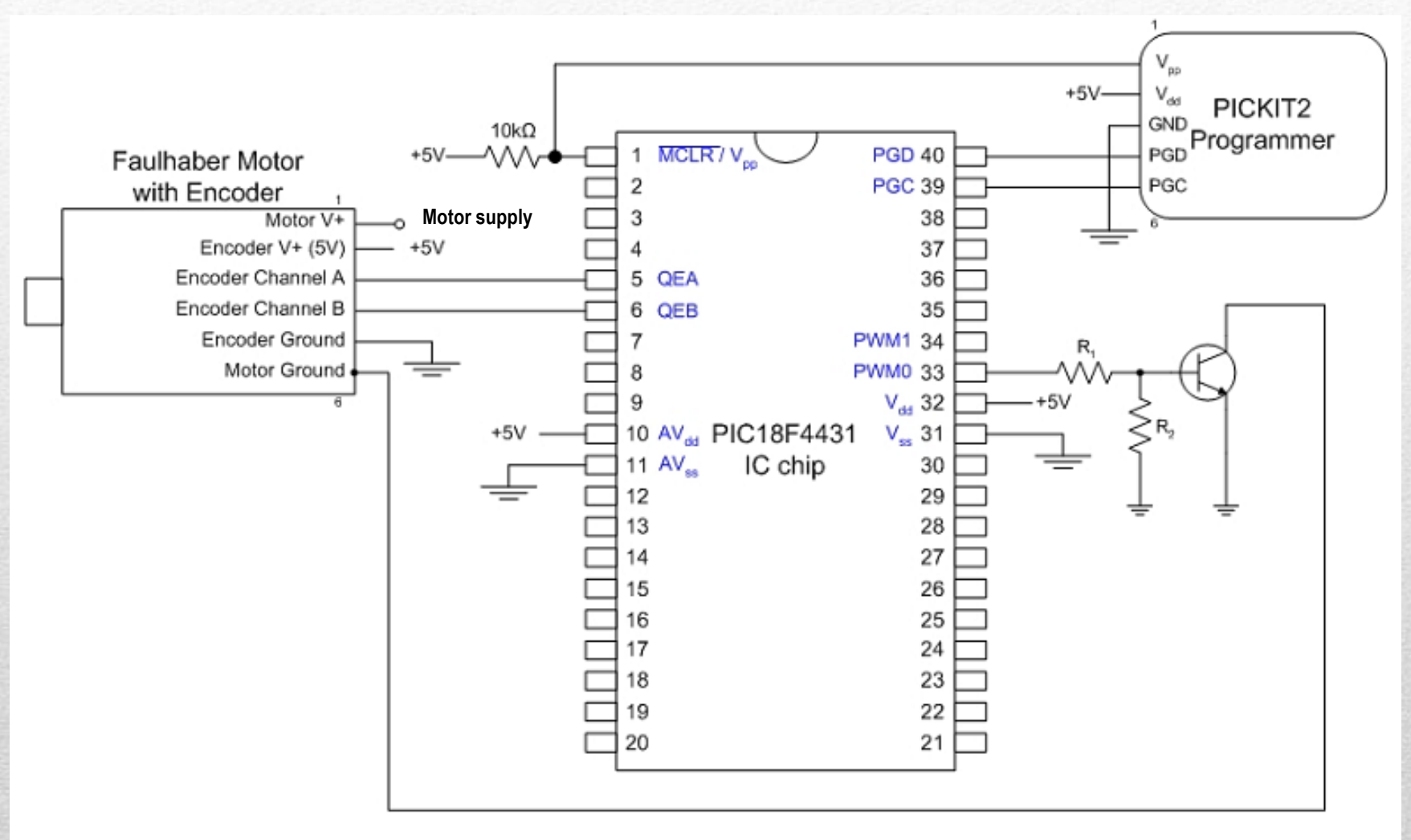

**Circuit Diagram** 

#### **InteGrad EESC**

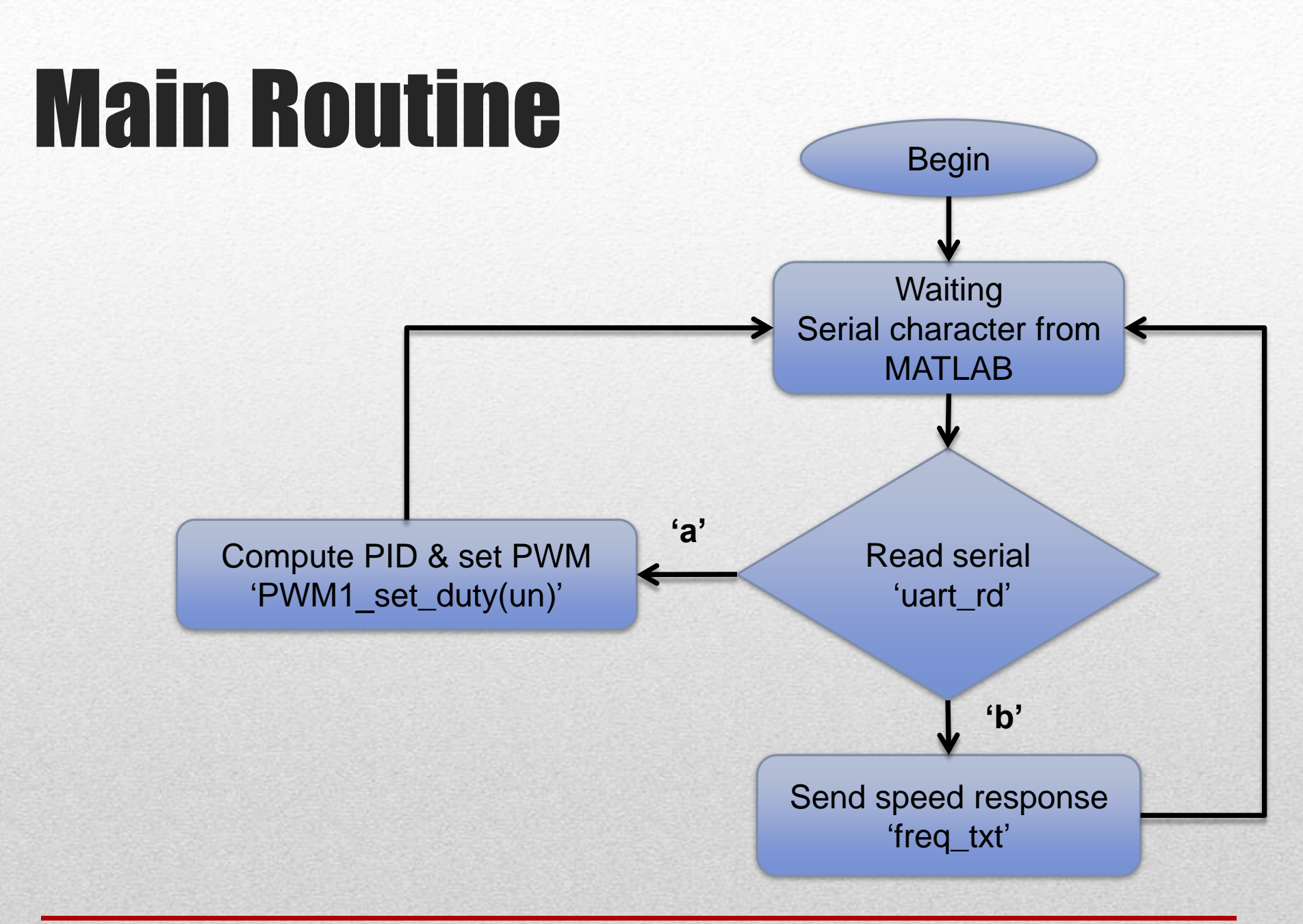

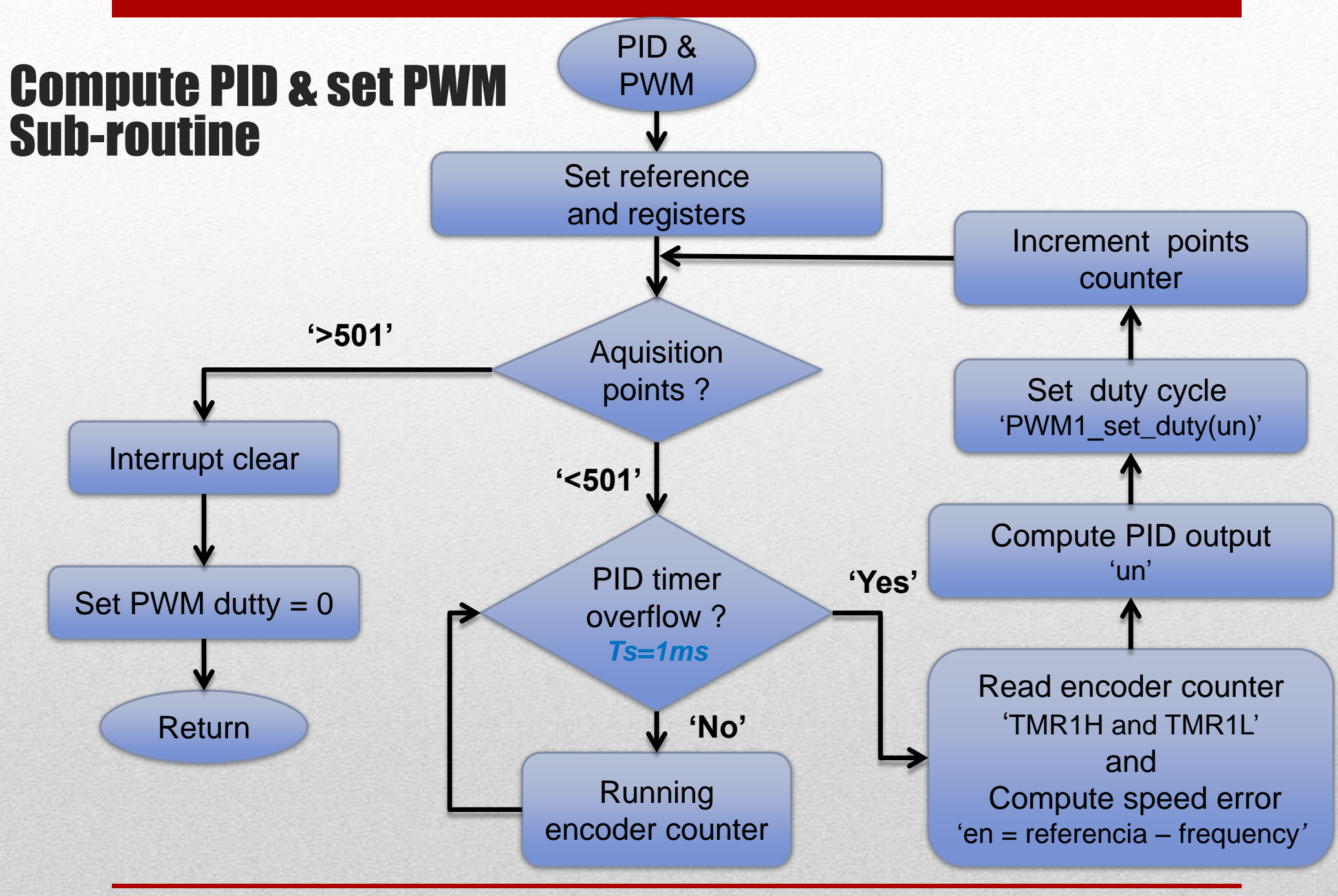

### Send Speed response Sub-routine

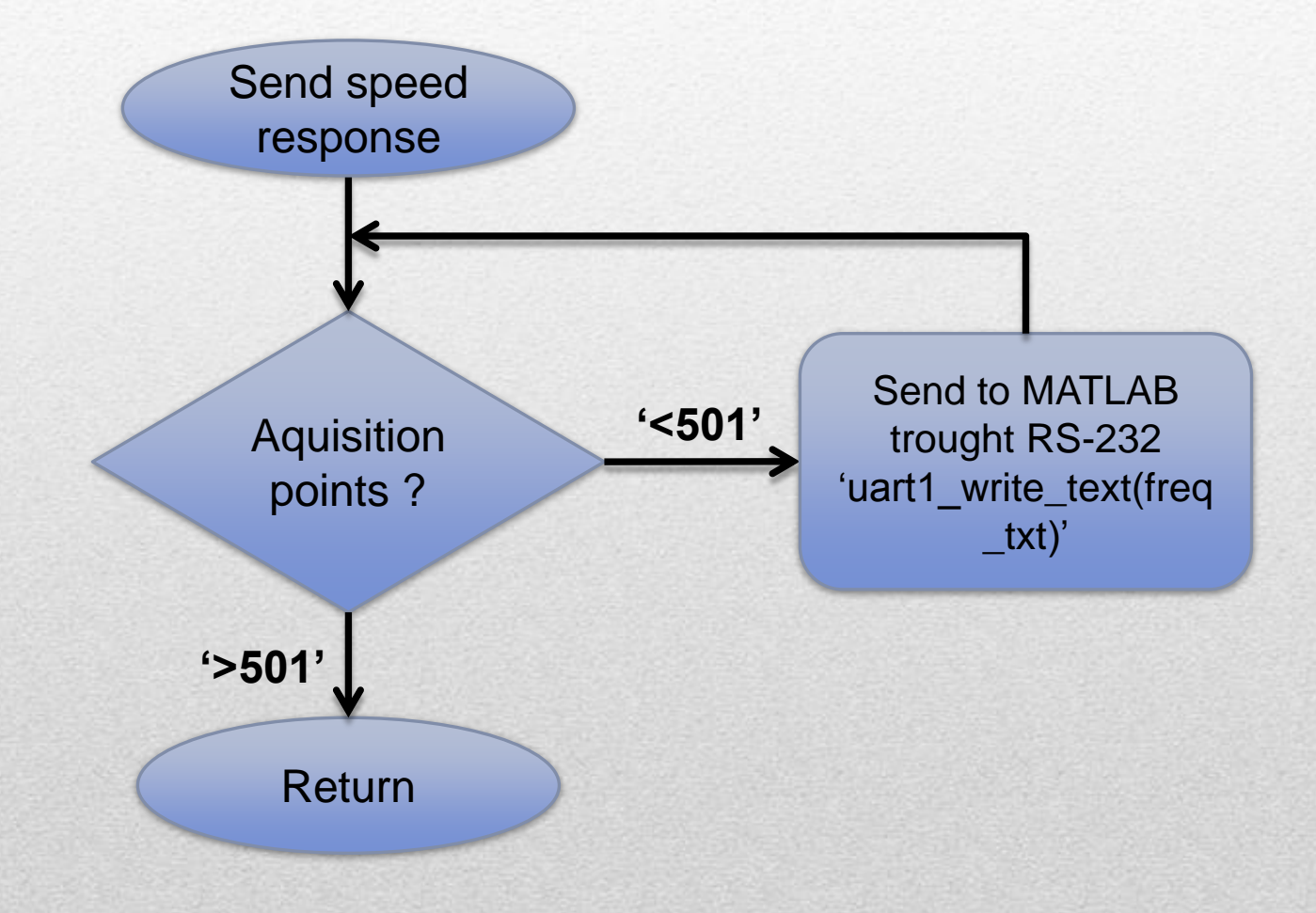

#### **InteGrad EESC**

# mikroC integrated development environment (IDE)

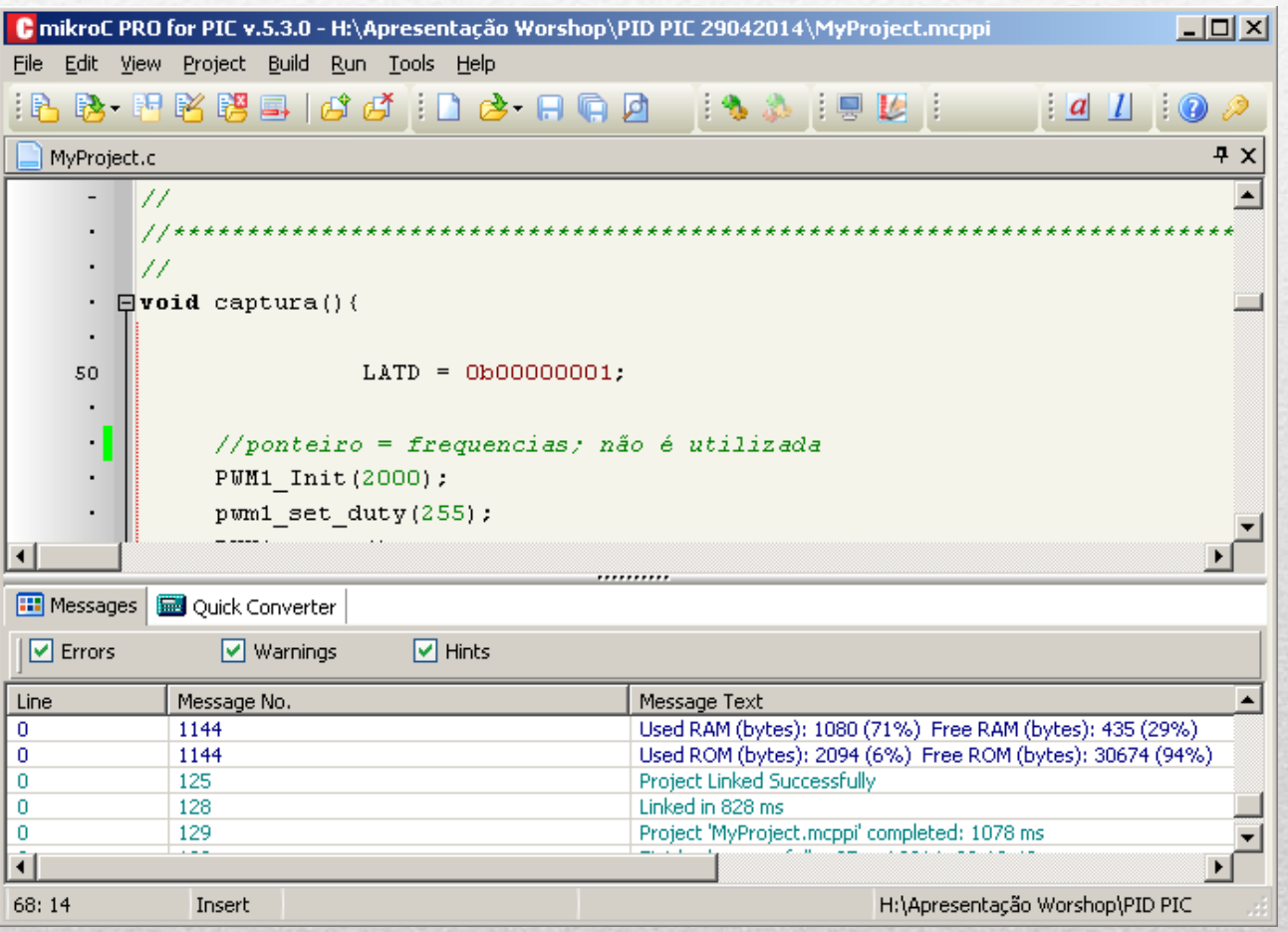

**InteGrad EESC** 

### Implementation of the Algorithm in the Microcontroller

#### while $(i<501)$ {

}

```
…
frequency = frequency + (TMR1H * 256 + TMR1L);
frequency = frequency *1000;
frequencies[i] = frequency;frequency = (frequency/1024)*2*pi;
en = referenceia - frequency;i++:
```
//Calculate the error by a difference equation

```
un = 0.007996*en - en1*0.01335 + en2*0.005612 + 0.1651*un1 + 0.8349*un2; //0.001
en2 = en1;
en1 = en:
un2 = un1:
un1 = un;un = un*255;un = (int)un;//seta pwm
PWM1_set_duty(un):
                  //controller output : u(n-1) = un1 u(n-2) = un21/erro : e(n-1) = en1 e(n-2) = en2
```
#### **Integrad EESC**

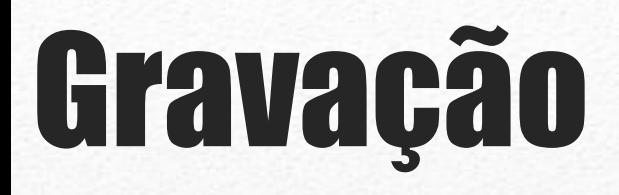

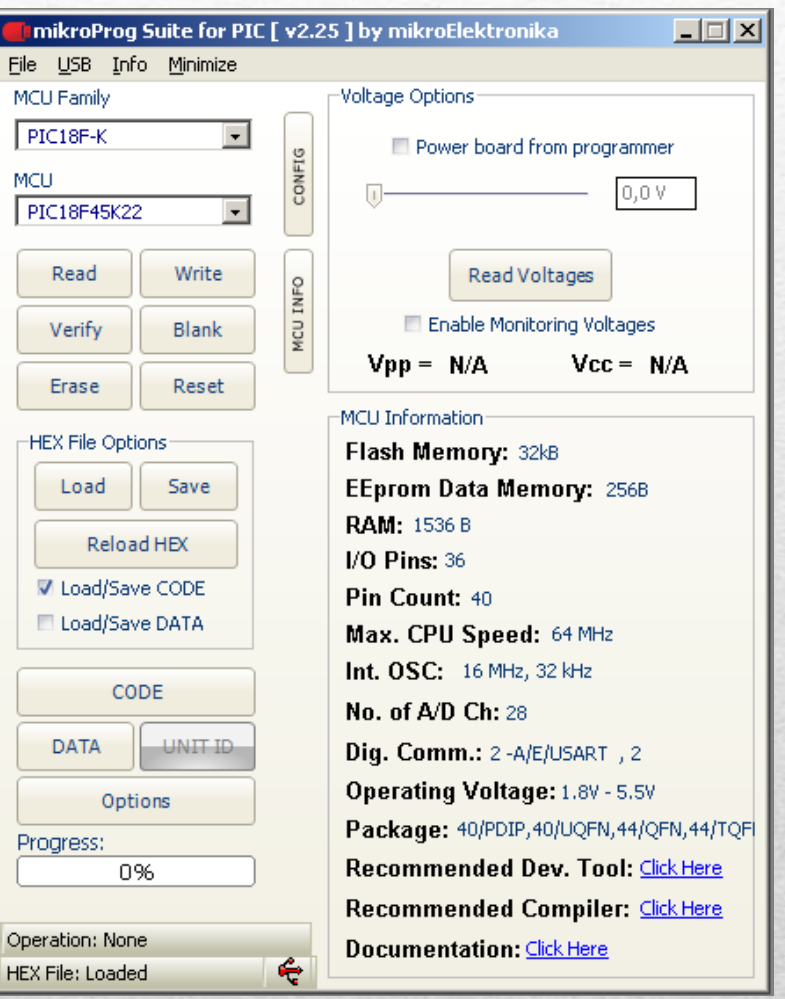

## END

# Thank you very much.

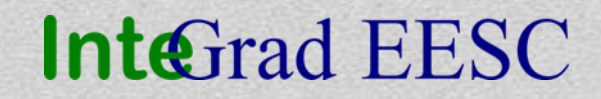